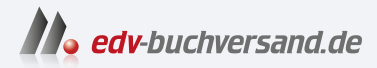

## Anwendungen mit GPT-4 und ChatGPT entwickeln Intelligente Chatbots, Content-Generatoren und mehr erstellen

## DAS INHALTS-VERZEICHNIS **direkt [zum Buch](https://www.edv-buchversand.de/product/or-241/Anwendungen%20mit%20GPT-4%20und%20ChatGPT%20entwickeln)**

Dieses Inhaltsverzeichnis wird Ihnen von www.edv-buchversand.de zur Verfügung gestellt.

**» Hier geht's**

## **Inhalt**

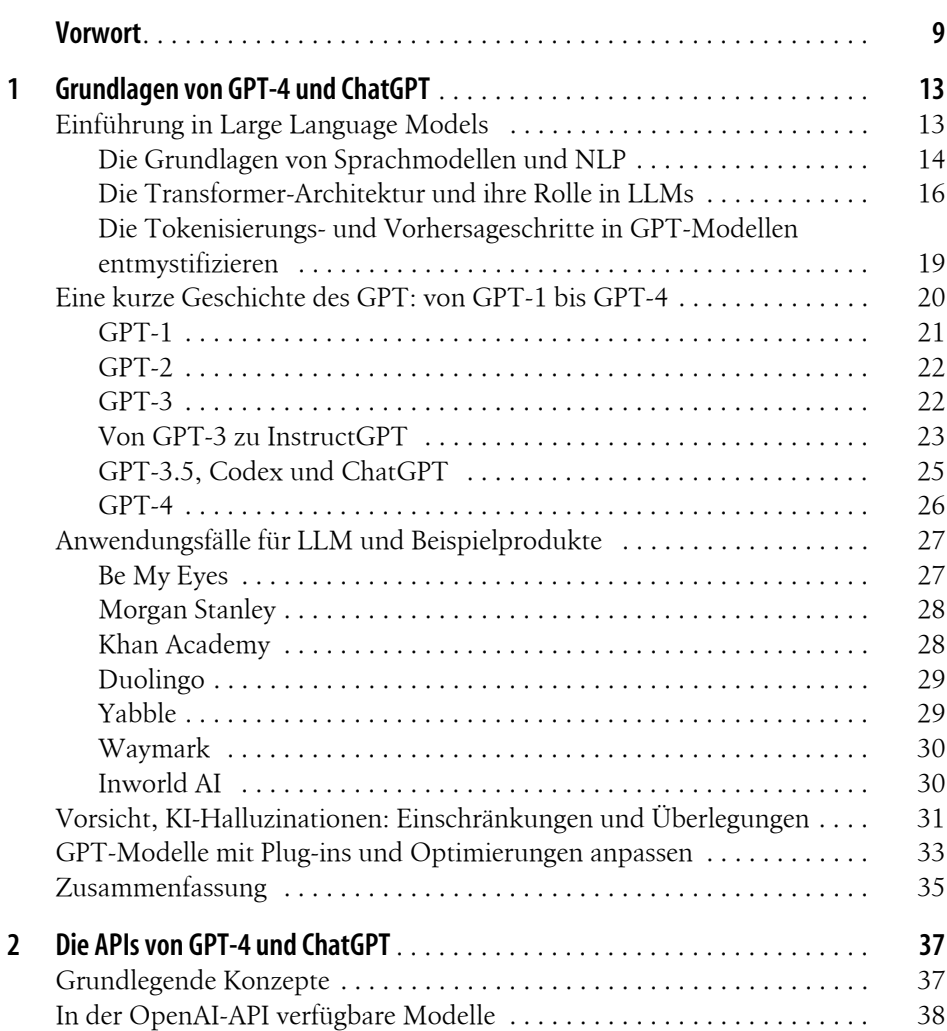

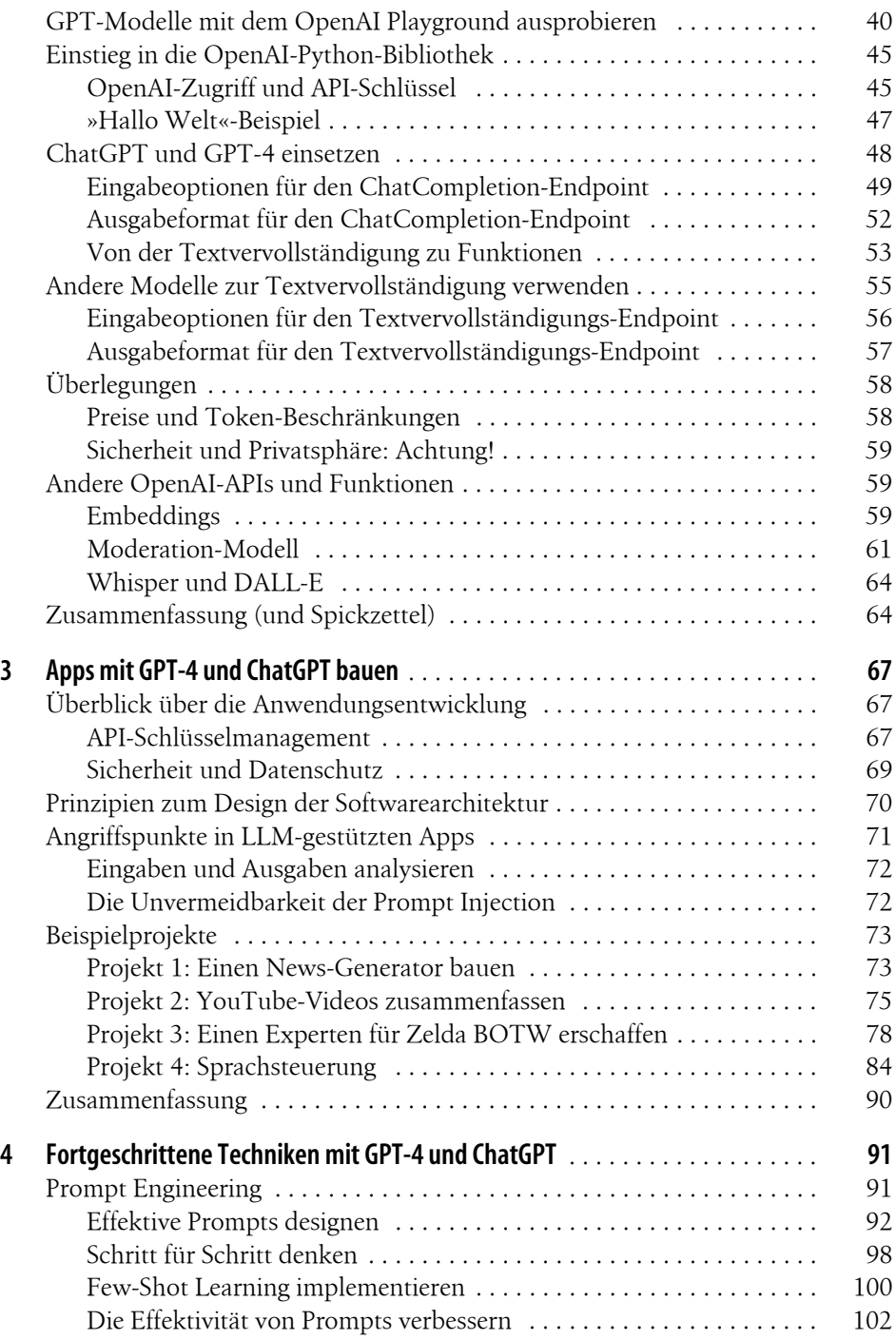

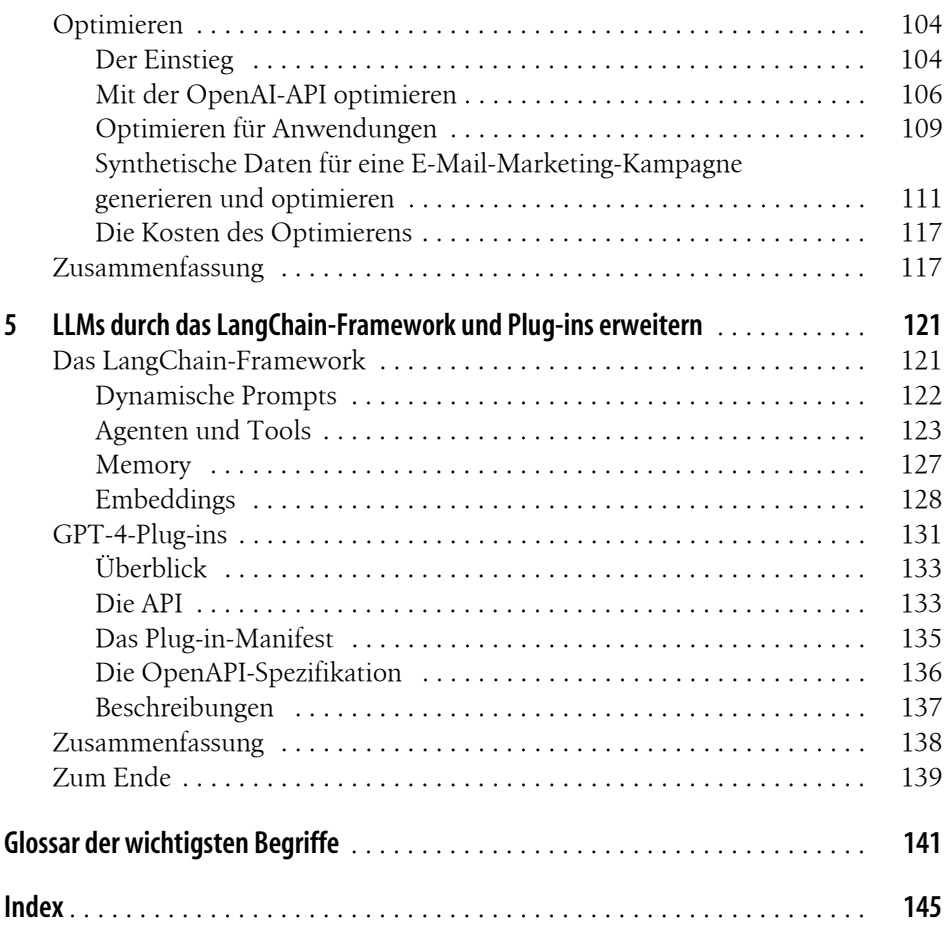